## **Application Note – Adding Lithium-Ion batteries to an existing battery bank.**

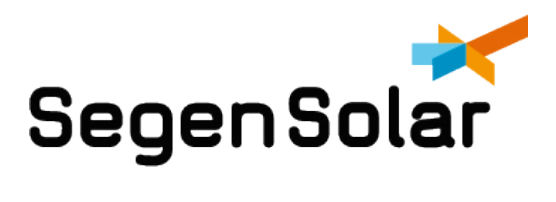

## **Adding batteries to an existing battery bank is possible. Follow these steps.**

- Batteries should be the same make and compatible model.
- The batteries should be at the same state of charge. It is best to have all the batteries at 100%. Please also ensure with a multimeter that all the batteries are withing 2V of each other.
- Make sure the firmware is the same on all batteries. Please call your technical support advisor for assistance
- Ensure that the rating of the fuse is enough for your new battery bank.
- Ensure the battery cables are large enough for the extra current if applicable.
- Ensure that all settings on the inverter/charging device are set for the new larger battery bank. This can be found in the user manual of the inverter/charging device.
- Ensure the batteries are set up correctly. Ie. The DIP switch addresses, inter battery communication cables, etc. This information can be found in the installation manual of the battery.

## **Fault finding**

Error codes on batteries - please consult the installation manual on the error. If it is one of the following:

- Master or slave communication failure please consult the installation manual and ensure the DIP addresses are correct. Also ensure the inter battery communication cables are plugged in the correct ports.
- Ensure firmware on previous installed and newly installed batteries are the same consult with your technical support advisor on how to check this.

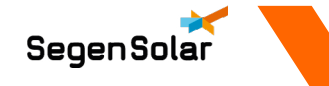